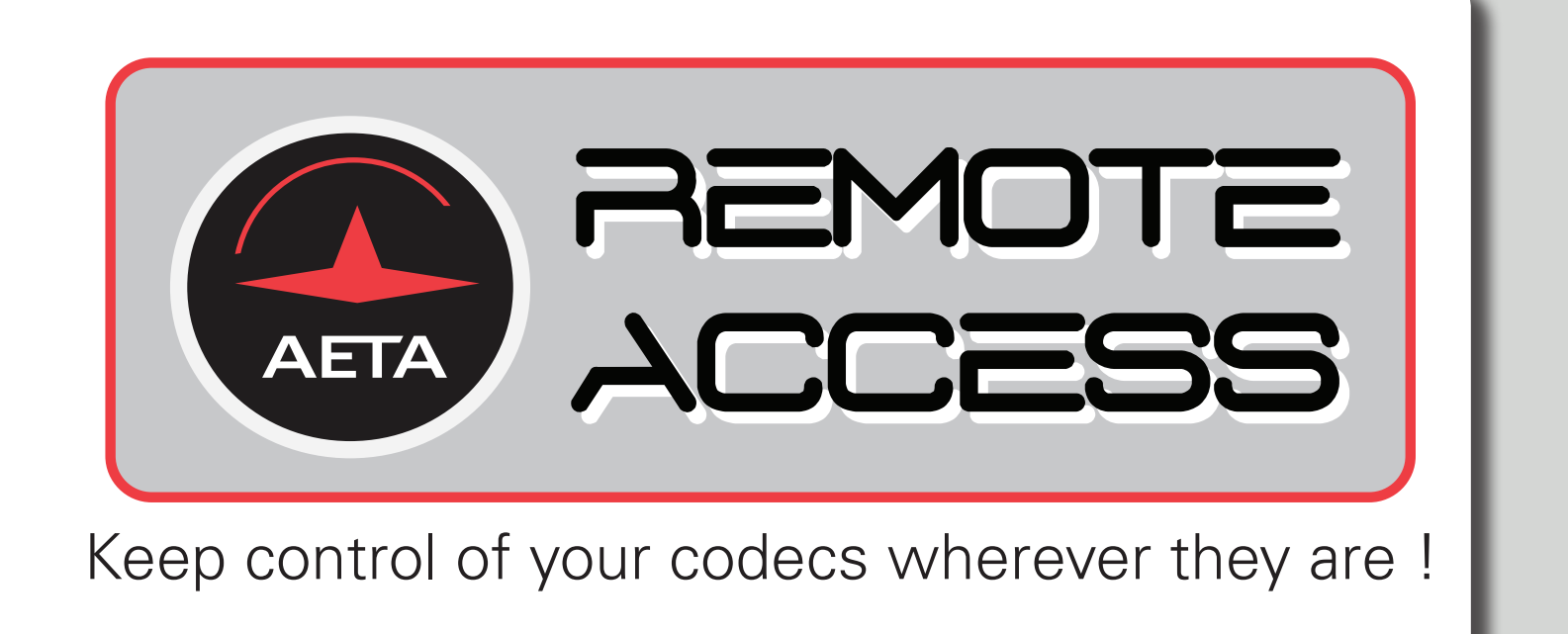

Control all the parameters of your codecs remotely and in real time via the Internet, including via 4G mobile networks.

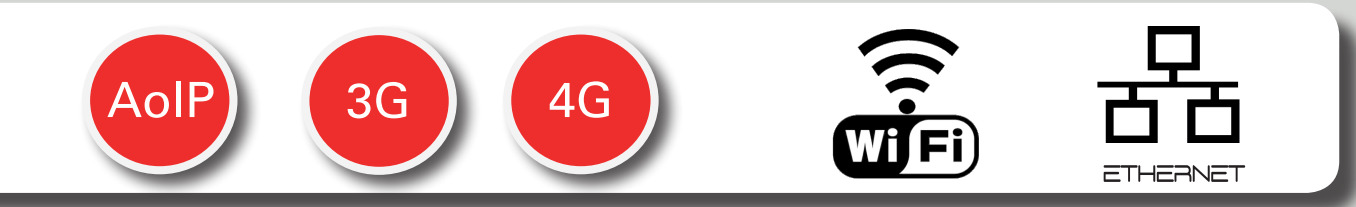

Define your AoIP settings, make a call, set a micro- phone gain when your technician is not on site ... all of this becomes possible with the AETA Remote Access feature !

Wherever you are, wherever your codec is, you keep control of the machine and can react to an unforeseen event or a configuration problem.

The system relies on using a remote access server, as a intermediary between the codec and the control device.

It allows the user to access the embedded html servers of the codec, and thus to control of all the settings and parameters of the codec in real time.

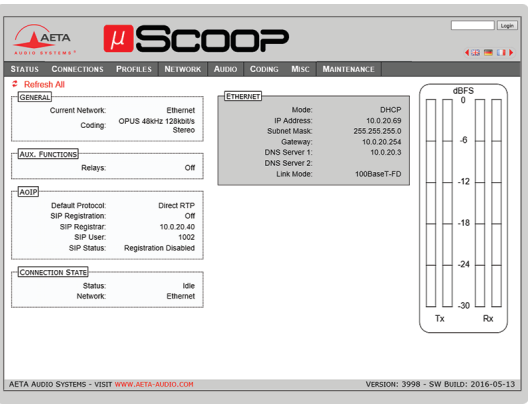

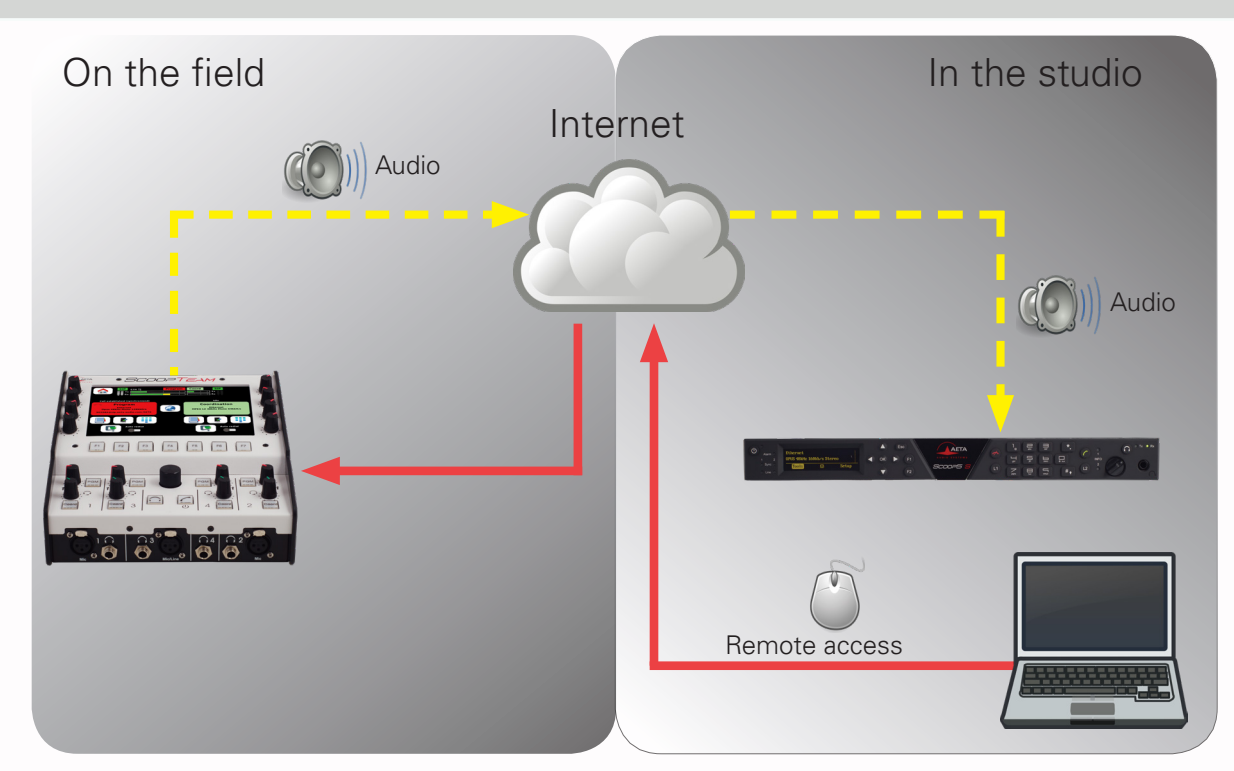

## **A control session is performed in two phases:**

- +The codec connects to the server, and gets available for a possible remote access session.
- +A user who wants to remote control the codec sets a connection to the server, and the server sets a virtual link between the control device and the codec, identical in its operation to a direct link via a LAN.

## **The two connections are secured and encrypted.**

**WARNING:** In order to get this feature, it is necessary to install a recent firmware version (see details below), and to subscribe to the Remote Access option. For further informations, please contact AETA Audio Systems or your local distributor.

AETA Remote Access is available on the full range of AETA Audio Systems codecs running through IP:

- **ScoopTeam** (firmware 1.03 or later)
- **Scoopy+S** (firmware 1.09 or later)
- **ScoopFone 4G** (firmware 1.07 or later)
- **ScoopFone IP** (firmware 1.07 or later)
- **µScoop** (firmware 1.05 or later)
- **Scoop5-S / Scoop5S-IP** (firmware 1.09 or later)

## Remote assistance:

**This service allows the AETA support staff to access the codec**, for help or possible investigation. Such operation can not be performed without an activation on your part. **This service is totally free and doesn't need to subscribe to the AETA Remote Access option to be active.**

SALES : sales@aeta-audio.com Parc Technologique - Kepler 4 - 18-22, avenue Edouard Herriot 92350 Le Plessis Robinson - France

AFTER SALES SERVICE : aftersales@aeta-audio.com

Fax: +33 1 41 36 12 69

Tel.: +33 1 41 36 12 00 www.aeta-audio.com

Specifications are subject to change without notice. All rights reserved by AETA Audio Systems. 12/2017